**Empfehlung Bundesgesundheitsbl - Gesundheitsforsch - Gesundheitsschutz 2004 · 47:51–61 DOI 10.1007/s00103-003-0752-9**

# **Anforderungen an die Hygiene bei der Reinigung und Desinfektion von Flächen**

**Empfehlung der Kommission für Krankenhaushygiene und Infektionsprävention beim Robert Koch-Institut (RKI)**

**D**ieser Text ersetzt nach Veröffentlichung im Bundesgesundheitsblatt 1/2004 die entsprechende Anlage zu Ziffer 6.12 der Richtlinie für Krankenhaushygiene und Infektionsprävention.

# **1 Einleitung**

Die hygienisch einwandfreie Durchführung der Hausreinigung und Flächendesinfektion im Krankenhaus und anderen medizinischen Bereichen dient sowohl der Sauberkeit als auch der Infektionsverhütung zum Patienten- und Personalschutz. Es ist selbstverständlich, dass das Patientenumfeld frei von Staub und Verunreinigungen und damit für Patienten, Besucher und Mitarbeiter in einem ansprechenden Zustand sein muss.

Bei der Bewertung des unbelebten Umfeldes (alle den Patienten und das Personal umgebenden Flächen) müssen unter dem Gesichtspunkt von Infektionsrisiken berücksichtigt werden:

- ◗ die ubiquitäre Präsenz von Mikroorganismen,
- ◗ die Persistenz und Infektiosität der Erreger (im unbelebten Umfeld) und deren Übertragungswege sowie die Infektionsdosis,
- ◗ die Virulenz,
- ◗ die Zunahme infektionsanfälliger, geriatrischer und abwehrgeschwächter Risikopatienten insbesondere in Krankenhäusern und Pflegeheimen,
- ◗ die zunehmende Verbreitung Antibiotika-resistenter Mikroorganismen sowie
- ◗ Erkenntnisse, die bei Ausbrüchen und deren erfolgreicher Kontrolle gewonnen werden konnten.

Die vorliegende Empfehlung dient als Grundlage für die Erstellung von Hygiene- und Desinfektionsplänen, die gemäß Infektionsschutzgesetz [1] und Unfallverhütungsvorschrift "Gesundheitsdienst" [2] vorgeschrieben sind. Die Gegebenheiten vor Ort sowie eine Bewertung des Infektionsrisikos bilden die Grundlage für die Festlegung des Umfanges der erforderlichen Maßnahmen. Dabei sind auch ökologische, ökonomische und arbeitsmedizinische Aspekte zu beachten. Bei der Erstellung ist die Beratung durch Hygienefachpersonal (Krankenhaushygieniker,Hygienefachkraft) erforderlich. Die Hygienepläne sind sowohl für das Personal der medizinischen Einrichtung als auch für das Personal von Fremdfirmen verbindlich.

### **2 Grundlagen**

#### **2.1 Risikobewertung**

Im Vergleich zu belebten Reservoiren (z. B. Haut, Schleimhäute und Wunden), kontaminierten Medizinprodukten und Arzneimitteln ist die Bedeutung der unbelebten Flächen als Quelle nosokomialer Infektionen nachrangig und wissenschaftlich weniger umfangreich untersucht. Da jedoch vereinzelte und ausbruchartige Erregerübertragungen von Flächen publiziert worden sind (s. 2.2.1 und 2.2.3), müssen diese in der Risikoanalyse berücksichtigt werden.Beim aktuellen Wissensstand dominiert zweifellos die Händehygiene (s. Anlage der Richtlinie) in der Prävention nosokomialer Infektionen, gefolgt von der fachgerechten Instrumentenaufbereitung (s.Anlage der Richtlinie), der Antiseptik

sowie der hygienischen Arbeitsweise in der Grund- und Behandlungspflege. Im Multibarrierensystem der Infektionsprävention hat die desinfizierende Flächenreinigung ihren Stellenwert.

Bei der Risikobewertung sind v. a. die Flächen zu berücksichtigen, die mit Haut (insbesondere Hände) und Schleimhaut von Patienten und Personal direkt berührt oder durch Sekrete und Exkrete bzw. aerogen verunreinigt werden. Von diesen können indirekt (z. B. über Hände, Pflegehilfsmittel) oder evtl. über Staub und aktive Verwirbelungen, Mikroorganismen auf Patienten oder infektionsrelevante Flächen und Instrumente (z. B. im OP) übertragen werden [3, 4, 5]. Patientennahe Flächen, die häufig kontaminiert werden können, und patientenferne Flächen mit häufigem Hand- oder Hautkontakt durch Patienten oder Personal haben ein größeres Übertragungsrisiko als patientenferne Flächen, mit denen auch das Personal keinen Kontakt hat.

Um die Bedeutung einer Kontamination für die Übertragung von Krankheitserregern bewerten zu können, muss auch die z. T. deutlich unterschiedliche Infektionsdosis (Anzahl der aufgenommenen bzw. eingedrungenen Mikroorganismen, die zur Infektion bei einem in der Regel nicht abwehrgeschwächten Menschen führen) der Mikroorganismen berücksichtigt werden. Die Infektionsdosis beträgt z. B. für Enteritis-Salmonellen in der Regel >10<sup>5</sup> Erreger [6], während sie für Noroviren (früher Norwalk-like Viruses) bei 10–100 infektiöse Einheiten [7] liegt.

<sup>©</sup> Springer-Verlag 2004

Bei der Risikobewertung müssen immer auch patientenspezifische Faktoren berücksichtigt werden, die zu einer erhöhten Infektanfälligkeit führen. In Bereichen, in denen vorwiegend abwehrgeschwächte Patienten behandelt oder Patienten, bei denen invasive Eingriffe durchgeführt werden, ist das Infektionsrisiko erhöht.

Sichtbare Verunreinigungen sind für die Beurteilung des Kontaminationszustands von unbelebten Flächen als alleiniges Kriterium ungeeignet [8, 9]. Zum Beispiel kann in nicht mehr sichtbaren Verunreinigungen mit Blut eine Hepatitis-B-Viruslast von 10<sup>2</sup>-10<sup>3</sup> infektiösen Einheiten vorhanden sein [10].

**2.1.1 Nachweis nosokomialer Infektionserreger im unbelebten Umfeld**

Krankheitserreger können in der unbelebten Umwelt medizinischer Bereiche nachgewiesen werden [11, 12, 13, 14, 15, 16, 17, 18, 19, 20, 21, 22, 23, 24, 25, 26, 27, 28] und für unterschiedlich lange Zeiten überleben und infektiös bleiben.

Die Überlebensfähigkeit (Stunden bis Monate) hängt von einer Vielzahl von Faktoren wie Spezies, Temperatur, relative Luftfeuchte, Sonnenlicht, Sauerstoffkonzentration,Anwesenheit von Blut und Eiweiß, chemischen Einflüssen sowie von Oberflächenmaterial und Beschaffenheit ab [29]. Sie lässt keine unmittelbaren Rückschlüsse auf die Bedeutung der kontaminierten Fläche im Rahmen von Infektionsgeschehen zu.

Antibiotika-resistente Mikroorganismen unterscheiden sich hinsichtlich ihrer Wachstumsbedingungen, ihrer Tenazität und in ihrem Verhalten gegenüber ordnungsgemäß durchgeführten Desinfektionsverfahren im Umfeld nicht von anderen Mikroorganismen ohne erhöhte Antibiotikaresistenz.

Im wässrigen Milieu – insbesondere in Biofilmen – können Mikroorganismen über lange Zeit persistieren, z.B. in Wasserleitungen und -hähnen, Waschbecken, Siphons und medizinisch-technischen Geräten. Zu den häufig gefundenen Mikroorganismen zählen z.B. *Serratia liquefaciens, Enterobacter cloacae* und andere *Enterobacteriaceae, Pseudomonas aeruginosa, Burkholderia cepacia, Stenotrophomonas maltophilia, Acinetobacter spp.* so-

#### **Empfehlung**

wie atypische Mykobakterien (MOTT)<sup>1</sup>, für die es z. T. Berichte über Infektionen gibt [30, 31, 32, 33, 34]. "Feuchtstellen" kommen daher prinzipiell als Infektionsquellen in Frage.

In der patientennahen Umgebung sowie an häufig berührten Handkontaktflächen konnten die Erreger nachgewiesen werden, die bei den entsprechenden Patienten zu einer Kolonisierung oder Infektion geführt haben [30, 35, 36, 37, 38, 39, 40, 41, 42, 43, 44, 45, 46, 47].

#### **2.2 Übertragung von Mikroorganismen vom unbelebten Umfeld auf Patienten und Personal**

**2.2.1 Experimentelle Untersuchungsergebnisse**

Krankheitserreger konnten von unbelebten Flächen auf die Hände übertragen werden, von denen es zu einer Weiterübertragung von z. B. *E. coli*, Salmonellen, Klebsiellen und *S. aureus* [48], Rhinoviren [49] und Rotaviren [50] kam. Auch Übertragungen, ausgehend von experimentell kontaminierten Flächen, und nachfolgende Infektionen bei Versuchspersonen durch Rotaviren [51] und Rhinoviren [52] wurden belegt.

Von mit Bakteriophagen kontaminierten Türgriffen und Hautoberflächen wurden diese auf mehrere Personen nacheinander übertragen [53].

**2.2.2 Infektionsepidemiologische Untersuchungsergebnisse**

Bisher sind 3 kontrollierte klinische Studien zum Einfluss der Flächendesinfektion,v.a.von Fußböden im Vergleich zu einer Reinigung ohne desinfizierende Zusätze,auf die Rate nosokomialer Infektionen publiziert worden [54, 55, 56]. Mit Einschränkung ist auch die von Maki et al. 1982 veröffentlichte Arbeit [57] einzubeziehen. Aufgrund der Ergebnisse dieser Studien lässt sich kein signifikanter Unterschied der Flächendesinfektion (bezogen auf patientenferne Flächen) versus einer Reinigung auf die Infektionsrate feststellen. Die vorliegenden Daten müssen jedoch als in ihrer Anzahl zu gering und nicht vergleichbar beurteilt werden. Somit ist die Datenlage nicht ausreichend, um eine evidenzbasierte generelle Aussage treffen zu können, ob eine routinemäßige Flächendesinfektion im Vergleich zu einer routinemäßigen Reinigung zu einer Senkung der Krankenhausinfektionsrate führt.Alle durchgeführten Untersuchungen beschäftigen sich nur mit der Desinfektion patientenferner Flächen (Fußböden), patientennahe Flächen wurden bei keiner dieser Studien speziell berücksichtigt.

**2.2.3 Ausbruchuntersuchungen**

Ausbrüche, z. B. mit Vancomycin-resistenten Enterokokken [58, 59, 60, 61], MRSA [62], *Acinetobacter baumannii* [63], Pseudomonaden [64], Norwalklike-Viren [65] und *Clostridium difficile* [66, 67], konnten unter Einbeziehung von (z. T. umfangreichen) Reinigungsund Flächendesinfektionsmaßnahmen eingedämmt werden. Dabei waren allerdings auch andere Maßnahmen wie Isolierung/Kohortierung und verbesserte Händehygiene von Bedeutung, sodass Reinigung bzw. Flächendesinfektion als Einzelmaßnahme nicht allein für die Kontrolle und Beendigung der Ausbrüche verantwortlich sein kann.

#### **2.3 Reinigung und Desinfektion**

Reinigungs- und Desinfektionsverfahren führen zu einer Verminderung von Mikroorganismen auf den behandelten Flächen, wobei eine alleinige Reinigung zu einer ca. 50–80%igen Reduktion führen kann [56, 68, 69, 70]. Eine statistisch signifikante Reduktion auf mindestens 84–99,9% wird durch wirksame Desinfektionsverfahren erreicht [54, 56, 68, 69, 70]. Bei Verwendung von Reinigungsmitteln zeigte sich eine erhebliche Kontamination des Putzwassers mit infektionsrelevanten Erregern, was bei Verwendung von Desinfektionsmitteln nicht erfolgte [27, 68].Auf den behandelten Flächen waren "Hospitalismuskeime" bei Verwendung von Reinigungslösungen insgesamt häufiger nachweisbar als bei Verwendung von Desinfektionsmittellösungen, [27, 54, 68, 71].

Nach Reinigungs- und Desinfektionsverfahren erfolgt, abhängig von den Nutzungsbedingungen, innerhalb von wenigen Stunden eine Rekontamination der Flächen [56, 69, 70, 72], überwiegend zunächst mit wenig infektionsrelevanten Umweltkeimen [68].

**<sup>1</sup> Mycobacteria other than tuberculosis.**

#### **2.3.1 Definitionen**

**Reinigung.** Unter Reinigung wird ein Prozess zur Entfernung von Verunreinigungen (z. B. Staub, chemische Substanzen, Mikroorganismen, organische Substanzen) unter Verwendung von Wasser mit reinigungsverstärkenden Zusätzen (z.B. Detergenzien oder enzymatische Produkte) verstanden, ohne dass bestimmungsgemäß eine Abtötung/Inaktivierung von Mikroorganismen stattfindet bzw. beabsichtigt ist. Die Reinigungswirkung ist bisher nicht quantifiziert oder in anderer Weise standardisiert.

**Desinfektion.** Desinfektion ist ein Prozess, durch den die Anzahl vermehrungsfähiger Mikroorganismen infolge Abtötung/Inaktivierung unter Angabe eines standardisierten, quantifizierbaren Wirkungsnachweises reduziert wird mit dem Ziel, einen Gegenstand/Bereich in einen Zustand zu versetzen, dass von ihm keine Infektionsgefährdung mehr ausgehen kann. Ziel der Desinfektion ist definitionsgemäß nicht die Eliminierung nicht infektionsrelevanter Umweltkeime, sondern die definierte Verminderung der Anzahl pathogener oder fakultativ-pathogener Mikroorganismen.

Im Hinblick auf die Häufigkeit und den Umfang der Desinfektion wird unterschieden:

**Routinemäßige Desinfektion.** Die routinemäßige Desinfektion wird z.T. auch als "laufende Desinfektion", "prophylaktische Desinfektion" oder "Desinfektion am Krankenbett" bezeichnet. Sie hat den Zweck, die Verbreitung von Krankheitserregern während der Pflege und Behandlung einzuschränken und erstreckt sich auf Flächen, von denen zu vermuten oder anzunehmen ist, dass sie mit erregerhaltigem Material kontaminiert wurden, ohne dass dies im Einzelfall erkennbar oder sichtbar ist.

Von desinfizierender Reinigung wird gesprochen, wenn Reinigungsprozess und Desinfektion in einem Arbeitsgang erfolgen. Die hierfür verwendeten Mittel müssen aufgrund möglicher unerwünschter Wechselwirkungen der Einzelkomponenten ausdrücklich für diesen Zweck deklariert sein.

**Gezielte Desinfektion.** Gezielte Desinfektionsmaßnahmen sind solche bei:

- ◗ erkennbarer Kontamination,
- ◗ Schlussdesinfektion und
- ◗ Ausbruchsituationen sowie
- ◗ Auftreten spezieller Erreger.

Erkennbare Kontaminationen von Flächen können mit Blut, Eiter, Ausscheidungen oder anderen Körperflüssigkeiten vorliegen.

Die Schlussdesinfektion erfolgt in Bereichen oder Räumen, die zur Pflege oder Behandlung eines infizierten bzw. mit Erregern kolonisierten Patienten dienten. Durch die Desinfektion soll der Bereich/Raum so hergerichtet werden, dass er ohne Infektionsgefährdung zur Pflege oder Behandlung eines anderen Patienten genutzt werden kann. Die Schlussdesinfektion erstreckt sich je nach Erkrankung oder Krankheitserreger auf die patientennahen bzw. alle erreichbaren Oberflächen und Gegenstände, die mit den Krankheitserregern kontaminiert sind bzw. sein können. In besonderen Fällen können andere Konzentrations-Zeit-Relationen und Verfahren als bei der routinemäßigen Desinfektion notwendig sein. Eine Raumdesinfektion durch Verdampfen oder Vernebeln von Formaldehyd ist nur in extrem seltenen Ausnahmefällen notwendig.

Bei Ausbruchsituationen und bei Auftreten spezieller,z.B.multiresistenter oder hochinfektiöser Erreger dient die Desinfektion der Eindämmung und Verhütung der Weiterverbreitung neben den routinemäßig durchgeführten Maßnahmen.

#### **3 Reinigung und Desinfektion in unterschiedlichen Risikobereichen**

Das Ausmaß der durchzuführenden Reinigungs- und Desinfektionsmaßnahmen wird bestimmt durch:

- a)die Wahrscheinlichkeit des direkten Kontaktes,
- b)die mögliche Kontamination mit Krankheitserregern sowie
- c) durch den Grad der klinisch relevanten Immunsuppression der Patienten.

Für die Festlegung von Reinigungs- und Desinfektionsmaßnahmen ist daher eine Unterscheidung von Risikobereichen sinnvoll (Tabelle 1).

#### **3.1 Einteilung nach Risikobereichen**

Ebenso ist die Wahrscheinlichkeit des direkten Kontaktes und einer möglichen Kontamination mit Krankheitserregern an patientennahen Flächen oder Flächen, die häufigen Haut-/Händekontakt haben, größer als an patientenfernen. Ein besonderes Risiko kann von kontaminierten Flächen ausgehen, die für aseptisches Arbeiten vorgesehen sind.

Die Desinfektion ist in der Lage, die Übertragung von Infektionserregern von Flächen mit häufigen Kontaktmöglichkeiten zu reduzieren [49, 50, 51, 52].

Flächen mit häufigem Hand- oder Hautkontakt und Flächen, die für aseptische Arbeiten vorgesehen sind, sind z. B.

- ◗ Bettgestell und Zubehör,
- ◗ Nachttisch, Ablagen,
- ◗ Sanitärbereich für Patienten (z. B. Badewanne, Waschbecken und -umgebung, Armaturen),
- ◗ medizinische Geräte (Monitore, Tastatur, Außenflächen bei medizinischen Geräten mit häufigem Kontakt, Infusionsständer, EKG-Gerät, Kabel),
- ◗ Toilettenstuhl,
- ◗ Tragen,
- ◗ Inkubatoren,
- ◗ Wickeltisch,
- ◗ Arbeitsflächen von Verbandswagen,
- ◗ Arbeitsflächen im Stationszimmer für die Zubereitung von Infusionslösungen, Spritzen etc.

Es wird darauf hingewiesen, dass nosokomiale Infektionserreger von kontaminierten Oberflächen auf Patienten übertragen werden können [73]. Da auch Übertragungen von Türgriffen [74] und Tastaturen [44] beschrieben wurden, sollten Bedienelemente von Kaffee- und Tafelwasseranlagen sowie Haltegriffe außerhalb des Patientenzimmers bei der Festlegung der zu desinfizierenden Flächen berücksichtigt werden.

Für Flächen ohne häufigen Handoder Hautkontakt kann auf eine routinemäßige Desinfektion verzichtet werden. Solche Flächen sind z. B.:

- ◗ Fußböden (z. B. Stationsflur),
- ◗ Wände (außerhalb des direkten Kontaktbereiches, z. B. in Bettnähe),
- ◗ Lüftungsauslässe,
- ◗ Lampen,
- ◗ Heizkörper.

# **Empfehlung**

#### **Tabelle 1**

#### **Risikobereiche zur Festlegung von Reinigungs- und Desinfektionsmaßnahmen (Die Aufzählung von Risikobereichen innerhalb der Spalten ist beispielhaft zu verstehen)**

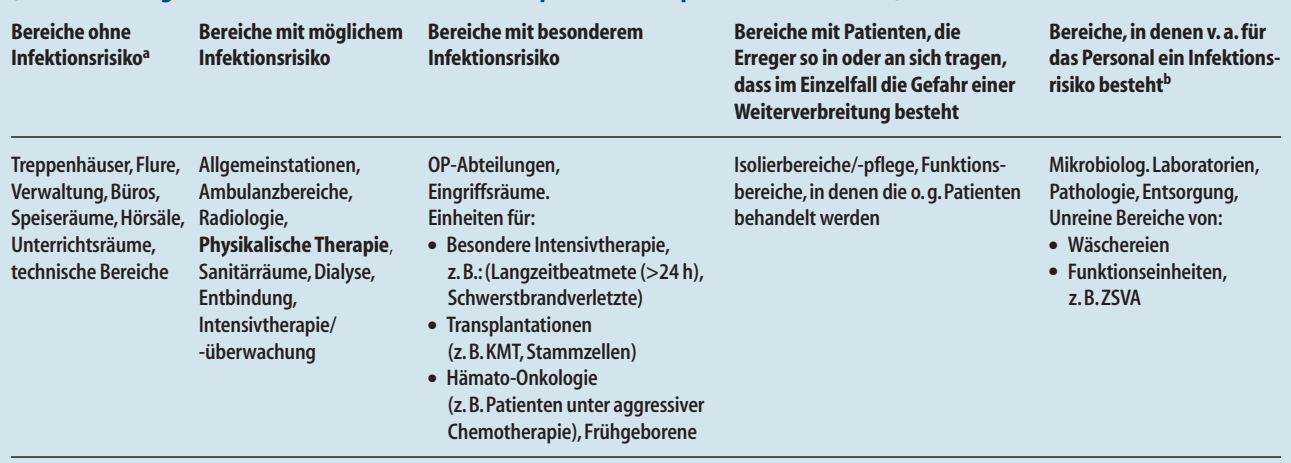

*a In Bezug auf das allgemeine Risiko in der Bevölkerung.*

<sup>b</sup>Nähere Angaben zur Risikobewertung enthalten die Technischen Regeln Biologische Arbeitsstoffe (z. B. TRBA 250 "Biologische Arbeitsstoffe im Gesundheitsdienst *und in der Wohlfahrtspflege" [75])*

Bezogen auf die einzelnen Risikobereiche wird für die Anwendung einer routinemäßigen Reinigung bzw. reinigenden Flächendesinfektion folgende Empfehlung gegeben (Tabelle 2).

#### **3.2 Häufigkeit von Reinigung bzw. Desinfektion in unterschiedlichen Bereichen**

Die jeweils erforderlichen Reinigungsund ggf. Desinfektionsintervalle für alle Flächen sowie die einzusetzenden Mittel und Verfahren werden vom zuständigen Krankenhaushygieniker in Abstimmung mit der Krankenhaushygienekommission in Abhängigkeit vom Risiko festgelegt und in einem Reinigungs- und Desinfektionsplan (Hygieneplan) jeweils für die einzelnen Bereiche spezifiziert und verbindlich vorgeschrieben. **Kat.IB**

Bei der Festlegung sind auch andere die Flächendesinfektion betreffende Empfehlungen der Richtlinie für Krankenhaushygiene und Infektionsprävention zu speziellen Bereichen zu berücksichtigen (insbesondere die Anlagen zu den "Anforderungen der Hygiene bei Operationen und anderen invasiven Eingriffen" [76] sowie "Anforderungen an die Hygiene bei der Aufbereitung flexibler Endoskope und endoskopischen Zusatzinstrumentariums" [77]).

◗ In Küchen und Milchküchen gelten die Vorgaben des Lebensmittelrechts.

Die Flächendesinfektionsmaßnahmen müssen vom Krankenhaushygieniker gemäß den Gegebenheiten vor Ort festgelegt werden. Zum Beispiel müssen Arbeitsflächen, auf denen rohe Lebensmittel (Fisch, Fleisch, Wurst,Wild, Geflügel oder Eier) verarbeitet wurden, nach Benutzung mit einem Desinfektionsreiniger (aus der Desinfektionsmittel-Liste der Deutschen Veterinärmedizinischen Gesellschaft, DVG [78]) oder mit einem vergleichbar wirksamen Präparat desinfiziert werden. Nach der vom Hersteller angegebenen Einwirkzeit ist das Nachwischen mit Wasser von Trinkwasserqualität erforderlich. **Kat.IV**

- ◗ In Bereichen, in denen Arzneimittel hergestellt bzw. Medizinprodukte aufbereitet werden, gelten die Vorgaben des Arzneimittel- und Medizinproduktenrechts. Die Flächendesinfektionsmaßnahmen müssen vom Krankenhaushygieniker gemäß den Gegebenheiten vor Ort festgelegt werden. **Kat.IV**
- ◗ Flächen, auf denen aseptische Arbeiten ausgeführt werden, sind grundsätzlich desinfizierend zu reinigen. **Kat. IB**
- ◗ Lässt sich in Risikobereichen die Übertragung von Infektionserregern bei Patientenwechsel nicht durch andere Maßnahmen vermeiden, müssen die Hautkontaktflächen desinfizierend gereinigt werden. **Kat. IB**

#### **4 Grundlegende Anforderungen an Reinigungs- und Desinfektionsverfahren**

#### **4.1 Verhinderung der Keimverbreitung durch Reinigungs- und Desinfektionslösungen, -geräte, -utensilien, Tücher und Wischbezüge**

Vor allem Reinigungslösungen,in gewissem Umfang aber auch Desinfektionsmittellösungen, in die der Wischlappen nach Abwischen von Flächen wieder eingetaucht wird, sind schnell mit Erregern, wie z. B. *Pseudomonas aeruginosa, Enterobacteriaceae* und *Acinetobacter spp.*, kontaminiert [27, 54, 79, 80, 81, 82]. Eine fortlaufende Anwendung dieser Lösung führt zu einer Weiterverbreitung von Mikroorganismen auf nachfolgend gewischten Flächen. Reinigungs- und Desinfektionsverfahren müssen deshalb so organisiert sein und durchgeführt werden, dass es nicht zu einer Erhöhung der Keimzahl und zu einem Ausbringen/Verteilen fakultativ-pathogener oder pathogener Mikroorganismen auf den Flächen kommt.

Umgekehrt müssen bei Häufung von durch Pseudomonaden, *Acinetobacter spp.* oder bestimmten *Enterobacteriaceae (Serratia, Klebsiella, Enterobacter)* wie auch durch *Staphylococcus aureus*,insbesondere MRSA, und Vancomycin-resistenten Enterokokken oder *Clostridium difficile* bedingten nosokomialen Infektionen auch nicht sachgerecht durchge-

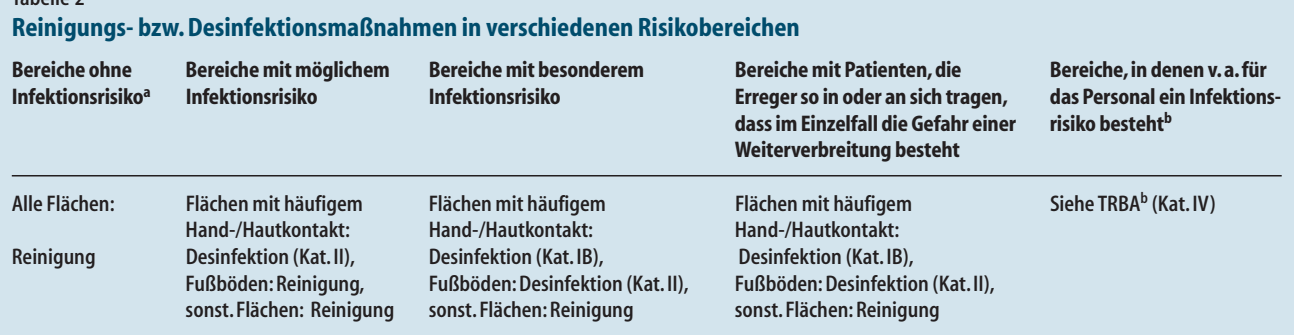

*Bei der Entscheidung, ob routinemäßig eine Reinigung oder eine reinigende Flächendesinfektion durchgeführt werden soll, müssen auch die Praktikabilität und sichere Durchführbarkeit berücksichtigt werden.*

*a In Bezug auf das allgemeine Risiko in der Bevölkerung.*

**Tabelle 2**

<sup>b</sup>Nähere Angaben zur Risikobewertung enthalten die Technischen Regeln Biologische Arbeitsstoffe (z. B. TRBA 250 "Biologische Arbeitsstoffe im Gesundheitsdienst *und in der Wohlfahrtspflege" [75])*

führte Reinigungs- und Desinfektionsverfahren als Infektionsquelle erwogen werden (s. 2.1). Im Übrigen wird auf die Anlage "Empfehlungen zur Untersuchung von Ausbrüchen nosokomialer Infektionen" verwiesen [83].

Bezüge und Tücher sollen eine hohe Aufnahmefähigkeit für Flüssigkeit haben, beständig gegen Reinigungsdetergenzien und Desinfektionsmittel sowie möglichst wenig flusend und bei hoher Temperaturbeständigkeit leicht aufzubereiten sein.

- ◗ Die Kontamination der Tücher muss durch Vermeidung (bei Reinigung) bzw. Minimierung (bei Desinfektion) des "Wiedereintauchens" der benutzten Bezüge/Tücher in die Reinigungs- bzw. Desinfektionsmittellösung verhindert werden. Hierzu sind mehrere verschiedene Verfahren geeignet (z. B. Bezugswechselverfahren). **Kat. IB**
- ◗ Tücher und Wischbezüge zum mehrmaligen Gebrauch sollen maschinell thermisch bzw. chemothermisch desinfizierend aufbereitet werden. Sie müssen so aufbewahrt werden, dass es nicht zu einer Vermehrung von Mikroorganismen kommen kann (z. B. Trocknung im Trockner). **Kat.IB**
- ◗ Verbleiben Verunreinigungen an den Reinigungsutensilien bzw. in den Reinigungstüchern oder Feuchtwischbezügen, kann ein Desinfektionsmittel dadurch inaktiviert werden und seine Wirksamkeit verlieren.Auch besteht die Gefahr einer Erregerpersistenz und nachfolgender Resistenzbil-

dung gegenüber den eingesetzten Desinfektionsverfahren [79, 84].Aus diesem Grund muss auch bei Verwendung eines Desinfektionsmittels die Verunreinigung der Desinfektionsmittellösung minimiert werden.

- ◗ Die Aufbereitung muss gewährleisten, dass Schmutz und organische Belastungen aus den Spül-, Reinigungs- und Feuchtwischbezügen sicher entfernt werden und keine Krankheitserreger mehr nachweisbar sind. **Kat. IB**
- ◗ Sofern die Aufbereitung von Reinigungsutensilien nicht möglich ist, müssen Einmalwischtücher bzw. -wischbezüge angewandt werden. **Kat.IB**
- ◗ Putzeimer und andere Behältnisse müssen nach Abschluss der Reinigungs-/Desinfektionstätigkeit gründlich gereinigt werden. **Kat. IB**
- ◗ Angesetzte Gebrauchslösungen müssen sachgerecht gelagert und geschützt vor Kontamination umgefüllt werden. **Kat. IB**

#### **4.2 Prüfung der Wirksamkeit**

Für die Anforderungen an Reinigungsmittel und -verfahren bestehen derzeit keine festgelegten Kriterien,während für Desinfektionsmittel und -verfahren die antimikrobielle Wirksamkeit belegt sein muss.

Verlässliche Daten über die Wirksamkeit von Desinfektionsmitteln und -verfahren werden durch unabhängige Prüfungen nach standardisierten Testmethoden erstellt [85, 86].

Bei behördlich angeordneten Entseuchungen (Desinfektion) dürfen entsprechend § 18 des Infektionsschutzgesetzes Absatz 1 [1] nur Mittel und Verfahren verwendet werden, die von der zuständigen Bundesoberbehörde in einer Liste im Bundesgesundheitsblatt bekannt gemacht worden sind. Die Aufnahme in die Liste erfolgt nur, wenn die Mittel und Verfahren hinreichend wirksam sind und keine unvertretbaren Auswirkungen auf die Gesundheit und Umwelt haben [86].

Für routinemäßige Desinfektionsmaßnahmen in humanmedizinischen Bereichen wird von der Desinfektionsmittel-Kommission der Deutschen Gesellschaft für Hygiene und Mikrobiologie eine Liste bzw. ein Zertifikat für nach den Richtlinien der DGHM für die Prüfung und Bewertung chemischer Desinfektionsverfahren geprüften und als wirksam befundenen Desinfektionsverfahren herausgegeben [87].

Eine Zertifizierung als viruswirksames Desinfektionsmittel erteilt die Deutsche Vereinigung zur Bekämpfung der Viruskrankheiten e.V. (DVV) [88, 122]. Für den Einsatz von chemischen Desinfektionsverfahren im Lebensmittelbereich wird von der Deutschen Veterinärmedizinischen Gesellschaft (DVG) eine Liste für den Küchenbereich herausgegeben [78].

#### **4.3 Vermeidung der Selektion von Krankheitserregern**

Desinfektionsmittel unterscheiden sich u. a. hinsichtlich ihres Wirkungsspektrums auf Mikroorganismen. Dies ist in

den jeweiligen Bereichen bei der Auswahl eines geeigneten Präparates zu berücksichtigen. Bei der Anwendung darf es nicht zu einer Selektion von Mikroorganismen kommen, die durch das eingesetzte Mittel nicht erfasst werden. Deshalb ist es erforderlich, dass die verwendeten Desinfektionsmittel ein umfassendes Wirkungsspektrum hinsichtlich der häufigsten Erreger nosokomialer Infektionen haben [87].

#### **4.4 Konzentrations-Zeit-Relationen**

Für eine erfolgreiche Desinfektion ist die Einhaltung der für wirksam befundenen Konzentrations-Zeit-Relationen erforderlich.Vor allem für die Desinfektion von Flächen, die bei rasch aufeinander folgenden Eingriffen am Patienten bzw.Verrichtungen zu Infektionsquellen werden können (z. B. Arbeitsflächen, OP-Tische, Toilettenstühle) ist es notwendig, schnell wirkende Verfahren einzusetzen. Angaben zum Wirkungsspektrum, zu Einwirkzeit und Konzentration finden sich z.B.in der Desinfektionsmittel-Liste der DGHM [87].

#### **4.5 Desinfektionsmitteldosierung**

Nicht ausreichend konzentrierte oder unwirksame Desinfektionsmittellösungen, insbesondere wenn sie in verunreinigten Behältnissen vorbereitet und für längere Zeit aufbewahrt werden (s. 4.1), können zu einer Infektionsquelle v. a. mit gramnegativen Bakterien (v. a. *Enterobacteriaceae*, Pseudomonaden) werden.

Die exakte Dosierung eines Desinfektionsmittels ist Voraussetzung einer wirksamen Desinfektion und der Vermeidung einer Selektion von Mikroorganismen und der Verhinderung einer Desinfektionsmitteltoleranz/-resistenz. Dies wird am besten durch die automatische Dosierung in dezentralen Desinfektionsmittel-Dosiergeräten erreicht [80, 81, 82,89].

Bei zentralen Desinfektionsmittel-Dosiergeräten mit Leitungsnetz im ganzen Haus ist oft eine mikrobielle Kontamination (Biofilmbildung) auch mit pathogenen Mikroorganismen aufgetreten [89], was dann auch bei exakter Dosierung zu mikrobiell belasteten Desinfektionsmittellösungen führte. Die Sanierung derartig kontaminierter zentraler Desinfektionsmittel-Dosieranlagen ist

# **Empfehlung**

mit erheblichen Problemen und einem sehr hohen Kostenaufwand verbunden. Sie werden daher nicht mehr empfohlen.

Dezentrale Desinfektionsmittel-Dosiergeräte weisen derartige Probleme, insbesondere wegen der anderen Konstruktion (keine langen Rohrleitungen), nicht auf. Bei unzureichender Wartung kann es jedoch zu Fehlsteuerungen kommen, die durch Unterkonzentration von Desinfektionsmitteln das Risiko der Ausbildung von Desinfektionsmittel-toleranten Mikroorganismen bergen [90].

- ◗ Zur Dosierung werden automatische dezentrale Desinfektionsmittel-Dosiergeräte empfohlen. **Kat. IB**
- ◗ Im Hinblick auf die Dosiergenauigkeit sollen automatische dezentrale Desinfektionsmittel-Dosiergeräte die von der Bundesanstalt für Materialforschung und -prüfung, dem Robert Koch-Institut und der Kommission für Krankenhaushygiene und Infektionsprävention herausgegebene Richtlinie erfüllen [123]. Darüber hinaus darf das Funktionsprinzip des Gerätes einer Biofilmbildung nicht Vorschub leisten. **Kat. IB**
- ◗ Die hygienisch-mikrobiologische Überprüfung wird situationsbezogen empfohlen, die regelmäßige technische Überprüfung von dezentralen Desinfektionsmittel-Dosiergeräten muss mindestens 1-mal jährlich erfolgen (Produktbeschreibung des Herstellers, RKI-Richtlinie, Anlage 5.6). **Kat. IB**
- ◗ Falls kein Dosiergerät eingesetzt wird, sollen andere sichere Dosiersysteme verwendet werden, die einfach, zuverlässig und wenig störanfällig sind. Die richtige Anwendung muss gewährleistet sein und überprüft werden. **Kat. IB**

#### **4.6 Desinfektionsmittelresistenz**

Die bisher vorliegenden Erkenntnisse zeigen, dass bei Anwendung der als wirksam befundenen Konzentrationen von Flächendesinfektionsmitteln mit breitem Wirkungsspektrum und sachgerechter Durchführung des Desinfektionsverfahrens eine Selektion Desinfektionsmittel-toleranter/-resistenter Mikroorganismen nicht stattfindet.

Bakterienstämme mit verminderter Empfindlichkeit oder Toleranzentwicklung lassen sich allerdings unter beson-

deren Bedingungen (z. B. Biofilm) prinzipiell auch bei richtiger Dosierung von Desinfektionsmitteln selektieren [91]. Eine Selektion von Bakterien mit Antibiotikaresistenzen bei Einsatz von richtig durchgeführten Flächendesinfektionsverfahren ist bislang nicht beobachtet worden [92, 93, 94, 95].

#### **4.7 Schutz vor Nebenwirkungen durch Reinigungs- und Desinfektionsmittel**

Reinigungs- und Flächendesinfektionsmittel weisen eine Reihe von wirkungsrelevanten Inhaltsstoffen auf, die bei der Anwendung der Mittel in Abhängigkeit von ihren chemisch-physikalischen Eigenschaften in unterschiedlichem Ausmaß in die Innenraumluft gelangen.Patienten und Personal können daher über die Atemluft diese Substanzen gasförmig oder als Aerosol in den Organismus aufnehmen (s. auch 5.4.1); dies muss bei der Auswahl der zu verwendenden Präparate berücksichtigt werden.Bei Substanzen mit (Schleimhaut-)reizenden Eigenschaften kann es zur Irritation überwiegend der oberen Atemwege (Nase und Rachen) und der Augen kommen.Darüber hinaus können durch direkten Haut- und Schleimhautkontakt Reizerscheinungen bzw. irritative Kontaktdermatitiden ausgelöst werden oder durch Stoffe mit sensibilisierender Wirkung allergische Reaktionen (allergisches Kontaktekzem,Urtikaria, allergische Atemtrakterkrankungen) verursacht werden.

Insbesondere Aldehyde wie Glutaraldehyd (Glutardialdehyd) und Formaldehyd haben ein nicht unerhebliches sensibilisierendes Potenzial.Sie sind nach dem Gefahrstoffrecht mit R 43 (Formaldehyd, sensibilisierend bei Hautkontakt) und R 42/43 (Glutardialdehyd, sensibilisierend durch Einatmen und Hautkontakt) eingestuft. Zubereitungen müssen ab einer Konzentration von 0,2% Formaldehyd bzw.0,5% Glutaraldehyd gekennzeichnet sein. Glyoxal ist ebenfalls mit R 43 eingestuft. Direkter Hautkontakt mit o. g. Substanzen ist zu vermeiden (s. TRGS 540) [96].Beim Umgang mit diesen Stoffen ist die Rangfolge der Schutzmaßnahmen nach § 19 der Gefahrstoffverordnung TRGS 525 [97] zu beachten.

Bei der routinemäßigen Ausbringung formaldehydhaltiger Flächendesinfektionsmittel durch das Personal wird bei sachgerechter Anwendung und ausreichender Belüftung die maximale Arbeitsplatzkonzentration (MAK-Wert) nach TRGS 900 [98] in Höhe von 0,62 mg/m3 (0,5 ppm) eingehalten.Bei der Anwendung höherer Konzentrationen z.B. im Rahmen der Bekämpfung meldepflichtigerKrankheitenbzw.Erregernach §§ 17 und 18 Infektionsschutzgesetz ist zu beachten,dass der MAK-Wert zu keinem Zeitpunkt überschritten werden darf (Spitzenbegrenzung =1=). Zur Überwachung von Arbeitsbereichen und Flächendesinfektionen in Krankenhausstationen wird auf die entsprechende BG/BIA-Empfehlung verwiesen [99].

Bei besonders empfindlichen Beschäftigten oder Patienten kann beim routinemäßigen Einsatz von formaldehydhaltigen Desinfektionsmitteln eine kurzzeitige Geruchsbelästigung bzw. Reizung von Schleimhäuten nicht völlig ausgeschlossen werden.Wenn eine Sensibilisierung gegen diese Stoffe besteht,kann auch ein allergisches Kontaktekzem auftreten. Im Hinblick auf die Patienten sollte die Innenraumkonzentration an Formaldehyd unterhalb des vom Umweltbundesamt bzw. der WHO empfohlenen Wertes von 0,1 mg/m3 bzw. 0,12 mg/m3 liegen.

Generell muss vor der Entscheidung über den Einsatz von Desinfektionsmitteln geprüft werden, ob eine Desinfektion überhaupt erforderlich ist (BGV C 8 [2] wird voraussichtlich hinsichtlich des Infektionsschutzes durch die TRBA/ BGR 250 [100] ersetzt) bzw. ob es gemäß § 16 (2) GefStoffV [101] für das in Aussicht genommene Desinfektionsmittel Ersatzstoffe mit einem geringeren gesundheitlichen Risiko gibt. Reinigungs- und insbesondere Desinfektionsmittel müssen dann so angewandt werden, dass die Gefahr einer Belästigung oder einer gesundheitlichen Beeinträchtigung so gering wie möglich gehalten wird (z.B. keine Überdosierung, kein Ausbringen zu großer Mengen von Lösungen,gut belüftete Räume, nicht mit heißem Wasser ansetzen). Zum Umgang und zur Anwendung von Flächendesinfektionsmitteln muss in diesem Zusammenhang auf die einschlägigen Vorschriften und Gefahrstoffinformationssysteme der Berufsgenossenschaften (z.B.BGV A 4 [102],B 1 [103],C 8 [2], insbesondere die BGR 206, 209, 189, 195, 197, 250 [100, 104, 105, 106, 107, 108] (identisch mit der TRBA 250 [75], aber auch die BGR 163 [109]) und Gewerbeaufsichtsämter hingewiesen werden. Die Produktbeschreibungen sind genau zu lesen und zu beachten.

Das Reinigungspersonal muss geeignete Schutzhandschuhe und Schutzkleidung tragen [75, 107]. Bei großflächiger Ausbringung muss auf ausreichende Lüftung geachtet werden [2]. Bei besonderen Desinfektionsmaßnahmen – z. B. im Rahmen der Bekämpfung meldepflichtiger Krankheiten und Erreger nach §§ 17 und 18 Infektionsschutzgesetz – mit der Anwendung von Desinfektionsmittellösungen mit hohen Konzentrationen gemäß RKI-Liste [86] kann der Einsatz von Atemschutz notwendig werden.Bei Feuchtarbeiten von mehr als 2 Stunden bzw. Handschuhtragen über diese Zeit ist die TRGS 531 "Arbeiten in feuchtem Milieu" [110] zu beachten.

#### **4.8 Umweltverträglichkeit**

Bei der Auswahl von Reinigungs- und Desinfektionsmitteln müssen immer die Auswirkung auf die kommunale Kläranlage und die biologische Abbaubarkeit der eingesetzten Wirkstoffe berücksichtigt werden [111, 112, 113].

Der übliche Entsorgungsweg gebrauchter verdünnter Desinfektionsmittellösungen erfolgt über das Abwasser (Merkblatt ATV-DVWK-M [112]). Konzentrate sind grundsätzlich als besonders überwachungsbedürftiger Abfall (Abfallschlüssel 180106) zu entsorgen und dürfen nicht ins Abwasser eingeleitet werden.

#### **5 Betrieblich-organisatorische Anforderungen**

Die Organisation, die Wahl der Reinigungs- und Desinfektionsmittel und -verfahren und die Häufigkeit der Durchführung der Maßnahmen müssen im Einvernehmen mit dem Hygienefachpersonal festgelegt werden.

#### **5.1 Personelle Voraussetzungen und Schulung**

Bei unzureichender oder fehlerhafter Durchführung von Reinigungs- und Desinfektionsverfahren von Flächen entstehen Risiken für Patienten und Personal.

Das mit der Reinigung und Desinfektion betraute Personal muss geeignet,geschult und eingewiesen sein [2]. **Kat.IV**

◗ Bei der Vergabe von Reinigungs- und Desinfektionsaufgaben an Fremdfirmen muss auch der Aspekt der Schulung der Mitarbeiter und dessen

Nachweis Auswahlkriterium sein. **Kat. IB**

- ◗ Bei hauseigenem Personal muss eine Grundschulung sowie eine Unterweisung und ggf. Beaufsichtigung in regelmäßigen Abständen sichergestellt werden [114]. **Kat. IB**
- ◗ Die Schulungsinhalte müssen mit dem Hygienefachpersonal abgestimmt werden. **Kat. IB**
- ◗ Es muss ausreichend Zeit für die ordnungsgemäße Durchführung der Arbeiten eingeplant werden. **Kat. IB**

#### **5.2 Hygieneplan**

Es müssen Hygienepläne erstellt werden, in denen der notwendige Umfang der Reinigungs- bzw. Desinfektionsmaßnahmen (s. auch Punkt 3) festgelegt ist [1, 2, 75]. **Kat. IV**

#### **5.3 Verfügbarkeit und Einsatzbereitschaft von Reinigungspersonal in Risikobereichen**

In Risikobereichen (s. Kapitel 3) (z. B. OP, Intensiv-Therapiestationen, Stationen für die Behandlung immunsupprimierter Patienten, Frühgeborenenstationen, Infektionsstationen, etc.) muss auch bei hoher Wechselfrequenz von Patienten eine Reinigung bzw. Desinfektion der Patientenumgebung zwischen 2 Patienten gewährleistet sein.

In definierten Risikobereichen ist wegen der Notwendigkeit der Einsatzbereitschaft und der Infektionsgefahr besonders geschultes Reinigungspersonal permanent einzusetzen. **Kat. IB**

In Abhängigkeit von Größe, Risikobereich und Behandlungsfrequenz der jeweiligen Abteilung kann es notwendig sein, für den jeweiligen Bereich zuständiges und qualifiziertes Personal vorzusehen [58]. **Kat. IB**

#### **5.4 Durchführung von Flächendesinfektionsmaßnahmen**

**5.4.1 Wischdesinfektion**

Lediglich "nebelfeuchtes" Wischen oder "Feuchtreinigen" führt nicht zu einer ausreichenden Benetzung. Für eine ausreichende Desinfektionswirkung muss genügend Wirkstoff auf die Fläche gelangen [115].

- ◗ Die zu desinfizierende Oberfläche muss mit einer ausreichenden Menge des Mittels unter leichtem Druck abgerieben werden (Nass-Wischen).**Kat.IB**
- ◗ Gebrauchslösungen von Desinfektionsmitteln dürfen maximal einen Arbeitstag lang verwendet werden. **Kat.IB**
- ◗ Eine Sprühdesinfektion gefährdet den Durchführenden und erreicht nur eine unzuverlässige Wirkung. Sie sollte daher ausschließlich auf solche Bereiche beschränkt werden, die durch eine Wischdesinfektion nicht erreichbar sind [116]. **Kat. IB**
- ◗ Bei alkoholhaltigen Desinfektionsmitteln ist die bei großflächiger Anwendung bestehende Explosionsund Brandgefahr zu beachten [2, 104]. **Kat. IV**
- ◗ Bei Kontamination mit organischem Material (Blut, Sekrete, Faeces, etc.) sollte bei der Desinfektion zunächst das sichtbare Material mit einem in Desinfektionsmittel getränkten Einwegtuch, Zellstoff o. Ä. aufgenommen (Einmalhandschuhe tragen) und das Tuch verworfen werden. Anschließend ist die Fläche wie üblich zu desinfizieren [86, 117]. **Kat. IB**

**5.4.2 Wiederbenutzung desinfizierter Flächen**

Nach allen routinemäßig durchgeführten Flächendesinfektionsmaßnahmen kann die Fläche wieder benutzt werden,sobald sie sichtbar trocken ist [115, 117, 118].

Die angegebene Einwirkzeit vor der Wiederbenutzung der Fläche muss abgewartet werden bei:

- ◗ gezielter Desinfektion von Flächen mit Blut, Eiter, Ausscheidungen und anderen Körperflüssigkeiten von Patienten mit Verdacht auf bzw. gesicherter Infektion unter Berücksichtigung des Übertragungsweges sowie der Schlussdesinfektion, **Kat. IB**,
- ◗ der Aufbereitung von Medizinprodukten (s. auch "Anforderungen an die Hygiene bei der Aufbereitung von Medizinprodukten"), **Kat. IV** (MPBetreibV [119]),
- ◗ der Desinfektion von Badewannen, da die Desinfektion durch das Einlaufen des Wassers beendet wird (Risiko vor allem bei nicht völlig verheilten Wunden und in der Geburtshilfe), **Kat. IB**

# **Empfehlung**

Wenn Flächen regelmäßig schnell wieder benutzt werden müssen, ist es sinnvoll, Desinfektionsmittel einzusetzen, die nach kurzen, der Praxissituation angemessenen Einwirkzeiten ihre volle Wirksamkeit entfaltet haben. **Kat. IB**

# **6 Baulich-funktionelle Anforderungen**

#### **6.1 Beschaffenheit von Oberflächen im Hinblick auf Reinigung und Desinfektion**

Die Effizienz der Reinigung und der Desinfektion hängt von der Beschaffenheit der Oberflächen ab [13, 20, 21, 36, 44, 47, 120, 121].

Insbesondere Flächen mit häufigem Hand- und Hautkontakt müssen hinsichtlich der Anforderungen an eine leichte Reinigung und Desinfektion überprüft werden.Schadhafte,korrodierende Oberflächen entsprechen nicht diesen Anforderungen.

- ◗ Oberflächen in Bereichen der Patientenversorgung bzw. in Bereichen, in denen mit biologischen Materialien gearbeitet wird, müssen glatt, abwischbar und soweit relevant (s. Punkt 3), fugendicht und mit Desinfektionsmitteln und -verfahren in den in der Liste des Robert Koch-Institutes angegebenen Konzentrationen und Einwirkzeiten desinfizierbar sein. **Kat.IB**
- ◗ Da es schwierig ist, textile Fußbodenbeläge zu pflegen und zu reinigen – insbesondere desinfizierend zu reinigen – , sollten diese überall dort nicht verlegt werden, wo eine regelmäßige Reinigung und häufige Desinfektion aus infektionsprophylaktischen Gründen notwendig ist. **Kat.IB**
- ◗ Medizinisch-technische Geräte und Einrichtungsgegenstände sollen möglichst glatte Oberflächen haben und insbesondere an den Kontaktstellen zur Bedienung leicht zu reinigen und desinfizieren sein [44]. **Kat.IB**

#### **6.2 Anforderungen an Räume für die Durchführung der Aufbereitung und Aufbewahrung von Reinigungs- und Desinfektionsutensilien**

Zur Aufbereitung von Reinigungsmaterialien und -utensilien müssen ausreichend groß bemessene und belüftbare Räume vorhanden sein. Unter Einbeziehung der unter 4.1 aufgeführten Aspekte ergibt sich ferner:

- ◗ Es müssen entsprechend dem Bedarf Desinfektions- und Reinigungsgeräte für die Aufbereitung der Reinigungsutensilien und Möglichkeiten zur Trocknung sowie zur Lagerung von Reinigungs- und Desinfektionsutensilien vorhanden sein. **Kat. IB**
- ◗ Nach der Aufbereitung sind die Reinigungs- und Desinfektionsutensilien geschützt vor Kontamination durch unsaubere Utensilien (Trennung in unreinen und reinen Bereich) aufzubewahren. **Kat. IB**

# **7 Qualitätssicherung**

Hygienische Kontrollen von Desinfektions- und Reinigungsverfahren und -abläufen und von Verfahren und Abläufen zur Aufbereitung der Reinigungsutensilien sind Teil der Qualitätssicherung. Indikation sowie Häufigkeit und Umfang der Kontrollen werden vom Krankenhaushygieniker in Abstimmung mit der Hygienekommission gemäß Anlage 5.6 der RKI-Richtlinie (1993) festgelegt.

# **8 Literatur**

- 1. IfSG (Infektionsschutzgesetz IfSG) (2000) Gesetz zur Verhütung und Bekämpfung von Infektionskrankheiten beim Menschen. Bundesgesetzbl 2000 I:1045–1071
- 2. BG-Vorschrift Gesundheitsdienst (BGV C 8) Oktober 1982, aktualisiert Januar 1997 mit Durchführungsanweisungen Stand April 1986
- 3. Klein HJ,Werner HP (1970) Experimentelle Untersuchungen über die Keimverbreitung durch die Raumluft. Zbl Bakt I. Abt Orig 214:123–129
- 4. Pulverer G, Schaal KP (2001) Nosokomiale Infektionen. In: Kramer A, Heeg P, Botzenhart K (Hrsg) Krankenhaus- und Praxishygiene. Urban und Fischer, München Jena, S 4–17
- 5. Muto CA, Jerigan JA et al. (2003) SHEA-Guidelinie for preventing nosocomial transmission of multidrug-resistant straims of Staphylococcus aureus and Enterococcus. Infection Control Hospital Epidemiol 24:362–386
- 6. Craven PC, Mackel DC, Baine WB et al. (1975) International outbreak of Salmonella Eastbourne infection traced to contaminated chocolate. Lancet I:788–793
- 7. Pang XL, Joensun J,Vesikar T (1999) Human calici-virus-associated sporadic gastroenteritis in Finnish children less than two years of age followed prospectively during a rotavirus vaccine trial. J Pediatr Infect Dis 18:420–426
- 8. Griffith CJ, Cooper RA et al. (2000) An evaluation of hospital cleaning regimes and standards. J Hosp Infect 45:19–28
- 9. Brühl P, Schulze-Röbbecke R et al. (1989) Visualisierung nicht erkennbarer Blutkontamination im operativen Krankenhausbereich mit Hilfe der Chemoluminiszenz. Zbl Bakt Hyg B 187:254
- 10. Favero MS, Bolyard EA (1995) Microbiologic considerations. Disinfection and sterilization strategies and the potential for airborne transmission of bloodborne pathogens. Surg Clin North Am 75:1071–1089
- 11. Gundermann KO (1972) Untersuchungen zur Lebensdauer von Bakterienstämmen im Staub unter dem Einfluss unterschiedlicher Luftfeuchtigkeit.Zbl Bakt Hyg I.Abt Orig B 156:422–429
- 12. Dickgiesser N (1978) Untersuchungen über das Verhalten grampositiver und gramnegativer Bakterien in trockenem und feuchtem Milieu. Zbl Bak Hyg I. Abt Orig B 167:48–62
- 13. Abad FX, Pinto RM, Bosch A (1994) Survival of enteric viruses on environmental fomites. Appl Environ Microbiol 60:3704–3710
- 14. Gordon YJ, Gordon RY, Romanowski E, Araullo-Cruz TP (1993) Prolonged recovery of desiccated adenoviral serotypes 5, 8, and 19 from plastic and metal surfaces in vitro. Ophthalmol 100:1835–1839
- 15. Bond WW, Favero MS, Petersen NJ et al. (1981) Survival of hepatitis B virus after drying and storage for one week. Lancet I:550–551
- 16. Ansari SA, Springthorpe VS, Sattar SA (1991) Survival and vehicular spread of human rotaviruses: possible relation to seasonality of outbreaks. Rev Inf Dis 13:448–461
- 17. Jawad A, Snelling AM, Heritage J, Hawkey PM (1996) Influence of relative humidity and suspending menstrua on survival of Acinetobacter spp. on dry surfaces.J Clin Microbiol 34:2881–2887
- 18. Wendt C, Dietze B, Dietz E, Rüden H (1997) Survival of Acinetobacter baumannii on dry surfaces. J Clin Microbiol 35:1394–1397
- 19. Neely AN (2000) A survey of gram-negative bacteria survival on hospital fabrics and plastics. J Burn Care Rehabil 21:253–527
- 20. Neely AN, Maley MP (2000) Survival of Enterococci and Staphylococci on hospital fabries and plastic. J Clin Microbiol 38:724–726
- 21. Noskin GA, Stosor V, Cooper I, Peterson LR (1995) Recovery of Vancomycin-resistant enterococci on fingertips and environmental surfaces.Infect Control Hosp Epidemiol 16:577–581
- 22. Wendt C,Wiesenthal B, Dietz E, Rüden H (1998) Survival of Vancomycin-resistant and vancomycin-susceptible enterococci on dry surfaces. J Clin Microbiol 36:3734–3736
- 23. Collins SM, Hacek DM, Degen LA et al. (2001) Contamination of the clinical microbiology laboratory with Vancomycin-resistant enterococci and multidrug-resistant enterobacteriaceae: implications for hospital and laboratory workers. J Clin Microbiol 39:3772–3774
- 24. Wagenvoort JHT, Penders PJR (1997) Long-term in-vitro survival of an epidemic MRSA phagegroup III-29 strain.J Hosp Infect 35:319–326
- 25. Wagenvoort JHT, Slinjsmans W, Penders RJR (2000) Better environmental survival of outbreak vs. sporadic MRSA isolates. J Hosp Infect 45:231–234
- 26. Blaschke-Hellmessen R, Kreuz M, Sprung M (1985) Umweltresistenz und natürliche Keimreservoire medizinisch bedeutsamer Sprosspilze. Z Ges Hyg 31:712–715
- 27. Mouron R, Sonnabend W (1983) Erfahrungen in der Anwendung von Desinfektionsmitteln bzw. Reinigungsmitteln bei der Dekontamination von Bodenflächen in Pflegebereichen des Krankenhauses. Hyg Med 477–480. Mücke W, Lemmen C (1999) Schimmelpilze. Ecomed 18
- 28. Dietze B, Rath A,Wendt C, Martiny H (2001) Survival of MRSA on sterile goods packaging. J Hosp Infect 49:255–261
- 29. Assar SK, Block SS (2001) Survival of microorganisms in the environment. In: Seymor S, Block PhD (eds) Disinfection, sterilization, and preservation.Williams & Wilkins, Lippincott, pp 1221–1242
- 30. Laborde DJ,Weigle KA,Weber DJ, Kotch JB (1993) Effect of fecal contamination on diarrheal illness rates in day-care centers. Am Epidemiol 138:243–255
- 31. Levin MH, Olsen B, Nathan C et al. (1984) Pseudomonas in the sinks in an intensive care unit: relation to patients. J Clin Pathol 37:424–427
- 32. Andersen BM, Sorlie D, Hotvedt R et al. (1989) Multiply beta-lactam resistant Enterobacter cloacae infections linked to the environmental flora in a unit for cardiothoracic and vascular surgery. Scand J Inf Dis 21:181–191
- 33. Bert F, Maubec E, Bruneau B, Berry P, Lambert-Zechovski N (1998) Multi-resistant Pseudomonas aeruginosa outbreak associated with contaminated tap water in a neurosurgery intensiv care unit. J Hosp Infect 39:53–62
- 34. Trautmann M,Michalky T,Wiedeck H et al.(2001) Tap water colonisation with Pseudomonas aeruginosa in a surgical intensiv care unit (ICU) and relation to Pseudomonas infections of ICU patients.Infect Control Hosp Epidemiol 22:49–52
- 35. Butz AM, Fosarelli P, Dick J et al. (1993) Prevalence of rotavirus on high-risk fomites in daycare facilities. Pediatrics 92:202–205
- 36. Ndawula EM, Brown L (1991) Mattresses as reservoirs of epidemic methicillin-resistant Staphylococcus aureus. Lancet 337:488
- 37. Bonten MJM, Hayden MK, Nathan C (1996) Epidemiology of colonisation of patients and environment with Vancomycin-resistant enterococci. Lancet 348:1615–1619
- 38. Russo PL, Spelman DW, Harrington GA et al. (1997) Hospital outbreak of Norwalk-like virus. Inf Control Hosp Epidemiol 18:576–579
- 39. Boyce JM, Potter-Bynoe G, Chenevert C, King T (1997) Environmental contamination due to methicillin-resistant Staphylococcus aureus: possible infection control implications. Infect Control Hosp Epidemiol 18:622–627
- 40. Blythe D, Keenlyside D, Dawson SJ, Galloway A (1998) Environmental contamination due to methicillin-resistant Staphylococcus aureus (MRSA). J Hosp Infect 38:67–70
- 41. Webster CA, Crowe M, Humphreys H,Towner KJ (1998) Surveillance of an adult intensive care unit for long-term persistance of a multi-resistant strain of Acinetobacter baumannii. Eur J Clin Microbiol Inf Dis 17:171–176
- 42. Teare EL, Corless D, Peacock A (1998) Clostridium difficile in district general hospitals. J Hosp Inf 39:241–242
- 43. Pitten FA, Panzig B, Schröder G et al. (2001) Transmission of a multiresistant Pseudomonas aeruginosa strain at a German University Hospital. J Hosp Inf 47:125–130
- 44. Bures S, Fishbain JT, Uyehara CFT et al. (2000) Computer keyboards and faucet handles as reservoirs of nosocomial pathogens in the intensive care unit. Am J Inf Contr 28:465–471
- 45. Catalano M, Quelle LS et al. (1999) Survival of Acinetobacter baumannii on bed rails during an outbreak and during sporadic cases. J Hosp Infect 42:27–35
- 46. Byers KE, Durbin LJ, Simonton BM et al. (1998) Disinfection of hospital rooms contaminated with Vancomycin-resistant Enterococcus faecium. Infect Control Hosp Epidemiol 19:261–264
- 47. Noskin GA, Bednarz P et al. (2000) Persistent contamination of fabric-covered furniture by Vancomycin-resistant enterococci-implications for upholstery selection in hospitals. Am J Infect Control 28:311–313
- 48. Scott E., Bloomfield SF (1990) The survival and transfer of microbial contamination via cloths, hands and utensils. J Appl Bacteriol 68:271–278
- 49. Sattar SA, Jacobsen H et al. (1993) Chemical disinfection to interrupt transfer of rhinovirus tyre 14 from environmental surfaces to hands. Appl Environ Microbiol 59:1579–1585
- 50. Sattar SA, Jacobsen H et al. (1994) Interruption of rotavirus spread through chemical disinfection. Infect Control Hosp Epidemiol 15:751–756
- 51. Ward RL, Bernstein DI et al. (1991) Prevention of surface-to-human transmission of rotaviruses by treatment with disinfectant spray. J Clin Microbiol 29:1991–1996
- 52. Gwaltney JM, Hendley JO (1982) Transmission of experimental rhinovirus infection by contaminated surfaces. Am J Epidemiol 116:828–833
- 53. von Rheinbaben F, Schunemann FS et al. (2000) Transmission of viruses via contact in a household setting: experiments using bacteriophage straight phiX 174 as a model virus. J Hosp Infect 46:61–66
- 54. Dharan S, Mourouga P et al. (1999) Routine disinfection of patient's environmental surfaces. Myth or reality? J Hosp Infect 42:113–117
- 55. Danforth D, Nicolle LE et al. (1987) Nosocomial infections on nursing units with floors cleaned with a disinfectant compared with detergent. J Hosp Infect 10:229–235
- 56. Daschner F, Rabbenstein G et al. (1980) Flächenkontamination zur Verhütung und Bekämpfung von Krankenhausinfektionen. Dtsch Med Wochenschr 105:325–329
- 57. Maki DG, Alvarado CJ et al. (1982) Relation of the inanimate hospital environment to endemic nosocomial infection. N Engl J Med 307:1562–1566
- 58. Falk PS,Winnike J et al. (2000) Outbreak of Vancomycin-resistant enterococci in a burn unit. Infect Control Hosp Epidemiol 21:575–582
- 59. Gray JW, George RH (2000) Experience of Vancomycin-resistant enterococci in a children's hospital. J Hosp Infect 45:11–18
- 60. McCarthy KM, van Nierop W et al. (2000) Control of an outbreak of Vancomycin-resistant Enterococcus faecium in an oncology ward in South Africa – effective use of limited resources. J Hosp Infect 44:294–300
- 61. Hanna H,Umphrey J et al.(2001) Management of an outbreak of Vancomycin-resistant Enterococci in the medical intensive care unit of a cancer center.Infect Control Hosp Epidemiol 22:1–2
- 62. Fitzpatrick F, Murphy O et al. (2000) A purpose built MRSA cohort unit. J Hosp Infect 46:271–279
- 63. Fierobe L, Lucet JC et al. (2001) An outbreak of imipenem-resistant Acinetobacter baumannii in critically ill surgical patients. Infect Control Hosp Epidemiol 22:35–40
- 64. Engelhardt S, Krizek L, Glasmacher A, Fischnaller E, Marklein G, Exner M (2002) Pseudomonas aeruginosa outbreak in a haematology-oncology unit associated with contaminated surface cleaning equipment. J Hosp Infect 52:93–98
- 65. Chadwick PR, Beards G et al. (2000) Management of hospital outbreaks of gastro-enteritis due to small roundstructured viruses. J Hosp Infect 45:1–10
- 66. Hanna H, Raad I et al. (2000) Control of nosocomial Clostridium difficile transmission in bone marrow transplant patients. Infect Control Hosp Epidemiol 21:226–228
- 67. Verity P,Wilcox MH, Fawley W, Parnell P (2001) Prospective evaluation of environmental contamination by Clostridium difficile in isolation side rooms. J Hosp Infect 49:204–209
- 68. Rabbenstein G (1979) Die Bedeutung verschiedener Flächendekontaminationsmaßnahmen in der Hospitalismusbekämpfung. Inauguraldissertation, Medizinische Fakultät der Albrecht-Ludwigs-Universität Freiburg i. Br.
- 69. Ayliffe GAJ, Collins BJ, Lowbury EJL (1966) Cleaning and disinfection of hospital floors. Br Med J 2:242–245
- 70. Ayliffe GAJ, Collins BJ, Lowbury EJL (1967) Ward floors and other surfaces as reservoirs of hospital infection. J Hyg Camb 65:515–535
- 71. Exner M,Vogel F et al. (1982) Zur Flächendesinfektion auf einer medizinischen Intensivstation. Intensivmed 19:26–29
- 72. Palmer PH,Yeoman DM (1972) A study to assess the value of disinfectants when washing ward floors. Med J Austr 2:1237–1239
- 73. Hall CB, Douglas RG (1981) Modes of transmission of respiratory syncytical virus. J Pediatr 99:100–103
- 74. Roberts SA, Findlay R, Lang SDR (2001) Investigation of an outbreak of multi-drug resistant Acinetobacter baumannii in an intensive care burns unit. J Hospital Infection 48:228–232
- 75. Technische Regeln für Biologische Arbeitsstoffe (TRBA 250) (2003) Biologische Arbeitstoffe im Gesundheitsdienst und in der Wohlfahrtspflege (identisch mit der BGR 250) (im Druck).Barb BL Tjotta E, Hungnes O, Grinde B (1991) Survival of HIV-1 activity after disinfection,temperature and pH changes,or drying.J Med Virol 35:223–227

# **Empfehlung**

- 76. Kommission für Krankenhaushygiene und Infektionsprävention (2000) Richtlinie für Krankenhaushygiene und Infektionsprävention Anlage zu Ziffer 5.1 und 4.3.3 – Anforderungen der Hygiene bei Operationen und anderen invasiven Eingriffen. Bundesgesundhbl 43:644–648
- 77. Kommission für Krankenhaushygiene und Infektionsprävention (2002) Richtlinie für Krankenhaushygiene und Infektionsprävention Anlage zu Ziffer 5. – Anforderungen der Hygiene bei der Aufbereitung flexibler Endoskope und endoskopischen Zusatzinstrumentariums. Bundesgesundhbl 45:395–411
- 78. Deutsche Veterinärmedizinische Gesellschaft (DVG) (2003) 6. Liste der nach den Richtlinien der DVG geprüften und als wirksam befundenen Desinfektionsmittel für den Lebensmittelbereich (Handelspräparate)
- 79. Desinfektionsmittel-Kommission der DGHM (2000) Mitteilungen zu nosokomialen Infektionen durch Klebsiellen in einer pädiatrischen Intensivstation der Gießener Universitäts-Kinderklinik. Hyg Med 25:290
- 80. Grün L,Pitz N et al.(1979) Untersuchungen von Flächendesinfektionsmitteln aus Krankenhäusern und erworbene Resistenz gegen Desinfektionsmittel,1.Mitteilung.Hyg Med 4:271–274
- 81. Dott W, Exner M et al. (1981) Identification of bacteria from use-surface disinfectant solutions and their sensibility against disinfectants (author's transl). Zbl Bakt Hyg B 174:314–324
- 82. Krizek L, Exner M et al. (1981) Mikroorganismen in Desinfektionsmittelgebrauchslösungen – Vorkommen und Abhilfemaßnahmen. Krankenhaus 11:436–439
- 83. Kommission für Krankenhaushygiene und Infektionsprävention (2002) Richtlinie für Krankenhaushygiene und Infektionsprävention.Ausbruchsmanagement und strukturiertes Vorgehen bei gehäuftem Auftreten nosokomialer Infektionen.Bundesgesundhbl 45:180–186
- 84. Gebel J, Sonntag HG,Werner HP et al. (2002) The higher disinfectant resistance of nosocomial isolates of Klebsiella oxytoca: how reliable are indicator organisms in disinfectant testing? J Hosp Infect 50:309
- 85. Desinfektionsmittel-Kommission der DGHM (2001) Standardmethoden der DGHM zur Prüfung chemischer Desinfektionsverfahren, Stand Sept. 2001. mhp,Wiesbaden
- 86. Robert-Koch-Institut (2003) Vorwort und Liste der vom Robert Koch Institut geprüften und anerkannten Desinfektionsmittel und -verfahren, Stand 31.5.2002.Bundesgesundhbl 46:72–95
- 87. Desinfektionsmittel-Kommission der DGHM (2002) Desinfektionsmittel-Liste der DGHM. Stand: Febr. 2002. mhp, Wiesbaden
- 88. Deutsche Vereinigung zur Bekämpfung der Viruskrankheiten e.V. (1997) Verlautbarung: Wirksamkeit von Desinfektionsmitteln gegen Viren. Hyg Med 22:104
- 89. Exner M,Tuschewitzki GJ et al. (1983) Microbial colonization of the walls of a copper pipeline in a central disinfection dosage unit (Untersuchungen zur Wandbesielung der Kupferrohrleitung einer zentralen Desinfektionsmitteldosieranlage). Zbl Bakt Hyg B 177:170–181
- 90. Kramer MH, Krizek L, Gebel J et al. (2001) Bronchoscopic transmission of Pseudomonas aeruginosa due to a contaminated desinfecant solution from an automated dispenser unit. 11th Annual Scientific Meeting of the Society of Healthcare Epidemiology of America;Toronto, Canada, April 2001. Abstract 118
- 91. Vess RW, Anderson RL, Carr JH et al. (1993) The colonisation of solid PVC surfaces and the acquisition of resistance to germicides by water microorganisms. J Appl Bacteriol 74:215–221
- 92. Russell AD,Tattawasart U et al. (1998) Possible link between bacterial resistance and use of antibiotics and biocides. Antimicrob Agents Chemother 42:2151
- 93. McDonnell G, Russell AD (1999) Antiseptics and disinfectants: activity, action and resistance. Clin Microbiol Rev 12:147–179
- 94. Russell AD (1999) Bacterial resistance to disinfectants: present knowledge and future problems. J Hosp Infect 43 [Suppl]:57–68
- 95. Murtough SM,Hiom SJ et al.(2001) Biocide rotation in the healthcare setting:is there a case for policy implementation? J Hosp Infect 48:1–6
- 96. Technische Regeln für Gefahrstoffe (TRGS 540) (2000) Sensibilisierende Stoffe. BArbBl 2:73–78
- 97. Technische Regeln für Gefahrstoffe (TRGS 525) (1998) Umgang mit Gefahrstoffen in Einrichtungen zur humanmedizinischen Versorgung. BArbBl 5:99–105
- 98. Technische Regeln für Gefahrstoffe (TRGS 900) (2000) Grenzwerte in der Luft am Arbeitsplatz "Luftgrenzwerte". BArbBl 10:34-63, geändert (2003) BArbBl. 4:80 zuletzt geändert (2003) BArbBl. 6:90
- 99. BG/BIA-Empfehlung: Zur Überwachung von Arbeitsbereichen und Flächendesinfektionen in Krankenhausstationen. BIA-Arbeitsmappe KZ 1039. Erich Schmidt, Berlin
- 100. BG-Regel 250 (im Druck) Biologische Arbeitstoffe im Gesundheitsdienst und in der Wohlfahrtspflege. BArbBl (entspricht gleichzeitig der TRBA 250)
- 101. Gefahrstoffverordnung in der Fassung der Bekanntmachung der Neufassung der Gefahrstoffverordnung vom 15. November 1999 (BGBl I, 2233), geändert durch die Berichtigung der Bekanntmachung der Neufassung der Gefahrstoffverordnung vom18. Mai 2000 (BGBl I, 739) – Verordnung zur Änderung chemikalienrechtlicher Verordnungen vom 25. Mai 2000 (BGBl I, 747)
- 102. BG-Vorschrift (1997) Arbeitsmedizinische Vorsorge (BGV A 4) mit Durchführungsanweisungen, Stand April 1993, geändert Januar 1997
- 103. BG-Vorschrift (1999) Umgang mit Gefahrstoffen (BGV B 1) mit Durchführungsanweisungen, Stand April 1999
- 104. BG-Regel (1999) Desinfektionsarbeiten im Gesundheitsdienst (BGR 206), Hauptverband der gewerblichen Berufsgenossenschaften, Stand Juli 1999
- 105. BG-Regel (2001) Umgang mit Reinigungsund Pflegemitteln (BGR 209) Hauptverband der gewerblichen Berufsgenossenschaften, Stand Oktober 2001
- 106. BG-Regel für den Einsatz von Schutzkleidungen (BGR 189) (1994) Hauptverband der gewerblichen Berufsgenossenschaften, Stand April 1994
- 107. BG-Regel für den Einsatz von Schutzhandschuhen (BGR 195) (1995) Hauptverband der gewerblichen Berufsgenossenschaften, Stand April 1994, aktualisiert 1995
- 108. BG-Regel Benutzung von Hautschutz (BGR 197) (2001) Hauptverband der gewerblichen Berufsgenossenschaften, Stand April 2001
- 109. BG-Regel für Sicherheit und Gesundheitsschutz beim Umgang mit krebserzeugenden und erbgutverändernden Gefahrstoffen, (BGR 163) (1996) Hauptverband der gewerblichen Berufsgenossenschaften, Stand Januar 1996
- 110. Technische Regeln für Gefahrstoffe (TRGS 531) (1996) Arbeiten im feuchten Milieu.BArbBl 9:65–67
- 111. Dettenkofer M, Daschner F (1997) Umweltschonende Sterilisation und Desinfektion. In: Daschner F (Hrsg) Praktische Krankenhaushygiene und Umweltschutz, 2. Aufl. Springer, Berlin Heidelberg New York Tokyo, S 201–222
- 112. Deutsche Vereinigung für Wasserwirtschaft, Abwasser, Abfall e.V. (2001) Abwasser aus Krankenhäusern und anderen medizinischen Einrichtungen – Merkblatt ATV-DVWK-M775
- 113. Biozidgesetz (2002) Bundesgesetzbl Teil I 40:2076–2089
- 114. Rolff M (1997) Umweltschonende Hausreinigung. In: Daschner F (Hrsg) Praktische Krankenhaushygiene und Umweltschutz,2.Aufl.Springer, Berlin Heidelberg New York Tokyo, S 363-374
- 115. von Rheinbaben F,Wolff MH (2002) Handbuch der viruswirksamen Desinfektionen. Springer, Berlin Heidelberg New York Tokyo, S 286–288
- 116. Spicher G, Peters J (1980) Wirksamkeitsprüfung von Desinfektionsmitteln an Oberflächen in Modellversuchen, II. Mitteilung: Abhängigkeit der Versuchsergebnisse von der Methodik der Desinfektion (Sprühen, Verteilen, Wischen). Zbl Bakt Hyg 1. Abt Orig B 170:431–448
- 117. Desinfektionsmittelkommission der DGHM (1998) Wiederbenutzung von Flächen nach der Desinfektion. Hyg Med 23:514
- 118. Bansemir K,Borneff J,Martiny H et al.(1987) Kumulative Effekte bei der Flächendesinfektion. Hyg Med 12:426–428
- 119. Medizinprodukte-Betreiberverordnung (MPBetreibV). Bundesgesetzbl 2002.Teil I Nr. 61:3397–3404
- 120. Sidwell RW, Dixon GJ, McNeil E (1966) Quantitative studies on fabrics as disseminators of viruses. I. Persistence of vaccinia virus on cotton and wool fabrics. Appl Microbiol 14:55–59
- 121. Mahl MC, Sadler C (1975) Virus survival on inanimate surfaces. Can J Microbiol 21:819–823
- 122. Deutsche Vereinigung zur Bekämpfung der Viruskrankheiten e.V. (1997) Geschäftsordnung für die Zertifizierung der Viruswirksamkeit von Desinfektionsmitteln. Hyg Med 22:220–224
- 123. Bundesanstalt für Materialforschung und -prüfung,Robert-Koch-Institut und Kommission für Krankenhaushygiene und Infektionsprävention (2004) Anforderungen an Gestaltung,Eigenschaften und Betrieb von dezentralen Desinfektionsmittel-Dosiergeräten.Bundesgesundheitsbl – Gesundheitsforsch – Gesundheitsschutz 47

In der o.g. Empfehlung ist zwischen Text und Literatur verzeichnis folgender Einschub erforderlich:

Diese Empfehlung wurde im Auftrag der Kommission für Krankenhaushygiene und Infektionsprävention erarbeitet von:

B. Christiansen, Leiterin der Arbeitsgruppe (Kiel), M. Dettenkofer (Freiburg), E.M. Becker (Wiesbaden), Th. Eikmann (Gießen), M. Exner (Bonn), P. Heeg (Tübingen), A. Kramer (Greifswald), B. Ruf (Leipzig), I. Schwebke (RKI, Berlin).